# Package 'transPlotR'

August 30, 2022

Title Visualize Transcript Structures in Elegant Way

Version 0.0.2

Description To visualize the gene structure with multiple isoforms better, I developed this package to draw different transcript structures easily.

License MIT + file LICENSE

Encoding UTF-8

RoxygenNote 7.2.1

Imports cowplot, dplyr, ggplot2, purrr, magrittr, ggarchery, geomtextpath, stats

**Depends** R  $(>= 3.5.0)$ , tidyverse

URL <https://github.com/junjunlab/transPlotR>

BugReports <https://github.com/junjunlab/transPlotR/issues>

LazyData true

NeedsCompilation no

Author Junjun Lao [aut, cre] (<<https://orcid.org/0000-0001-7692-9105>>)

Maintainer Junjun Lao <3219030654@stu.cpu.edu.cn>

Repository CRAN

Date/Publication 2022-08-30 12:20:02 UTC

# R topics documented:

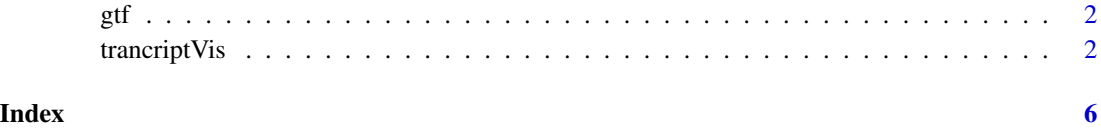

# <span id="page-1-0"></span>Description

This is a test data for this package test data describtion

# Usage

gtf

# Format

An object of class data.frame with 1987 rows and 31 columns.

# Author(s)

Junjun Lao

trancriptVis *trancriptVis*

# Description

This package is to visualize gene diffrent isoforms.

# Arguments

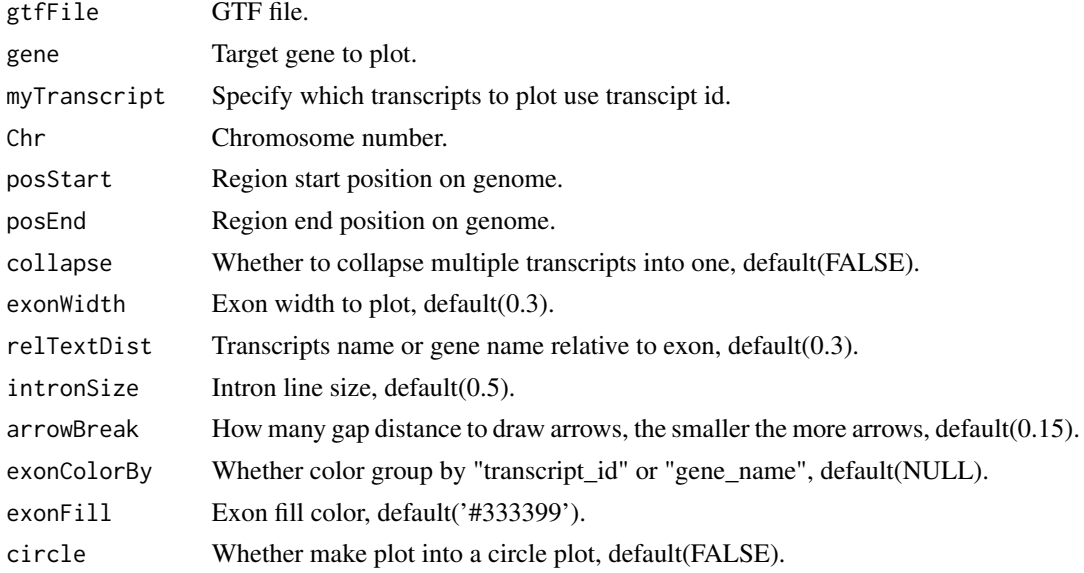

# trancriptVis 3

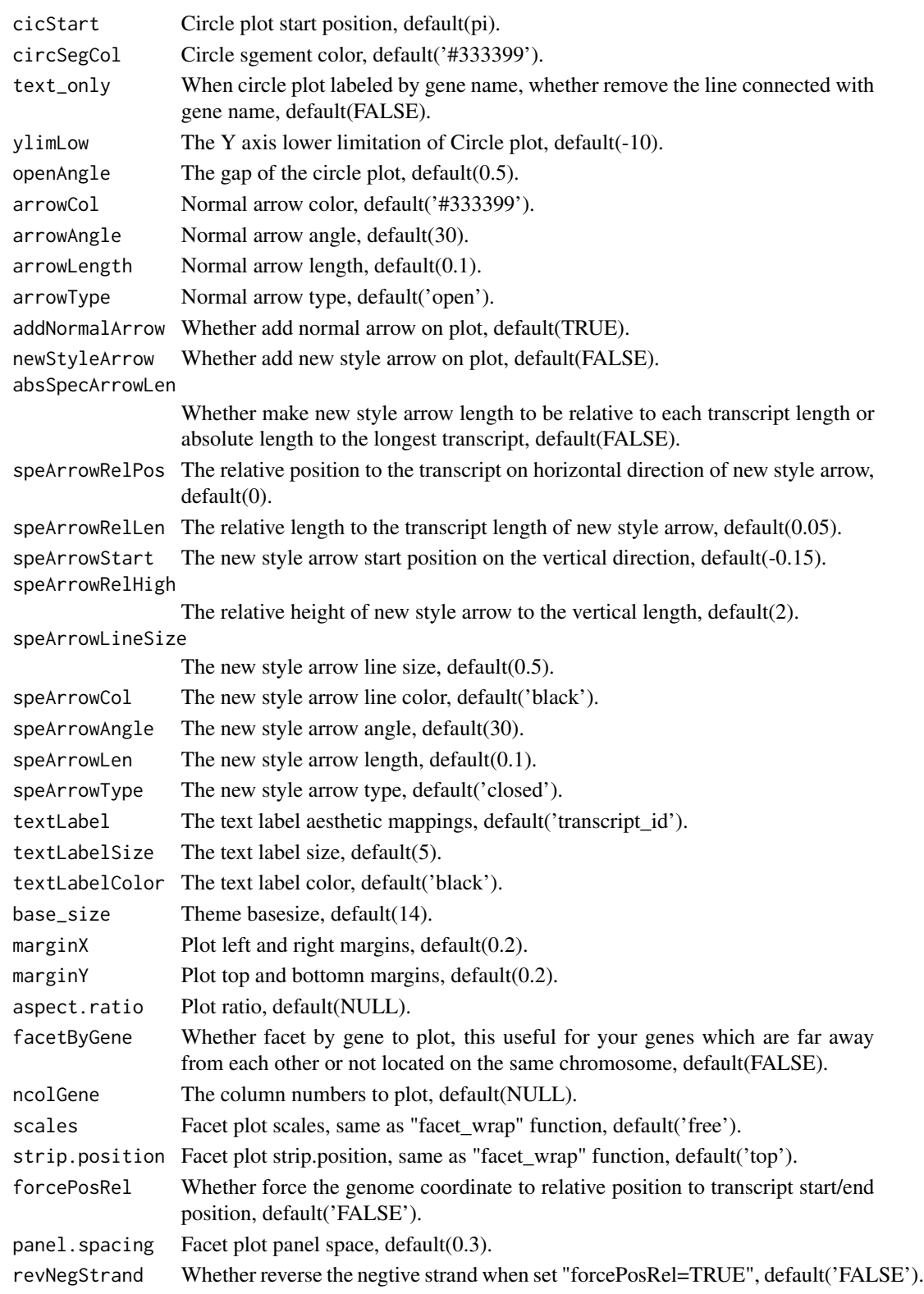

### Value

A ggplot object.

### Author(s)

Junjun Lao

# Examples

```
##############################################################
# test function
########################################################
# load data
data(gtf)
# non-coding gene
trancriptVis(gtfFile = gtf,
             gene = 'Xist')
# coding gene
trancriptVis(gtfFile = gtf,
             gene = 'Nanog')
# change fill color
trancriptVis(gtfFile = gtf,
             gene = 'Nanog',
             exonFill = '#CCFF00')# change inrton line size
trancriptVis(gtfFile = gtf,
             gene = 'Nanog',
             intronSize = 1)
# change label size,color and position
trancriptVis(gtfFile = gtf,
             gene = 'Nanog',
             textLabelSize = 4,
             textLabelColor = 'red',
             relTextDist = 0# aes by gene name
trancriptVis(gtfFile = gtf,
             gene = 'Nanog',
             textLabel = 'gene_name')
# color aes by transcript
trancriptVis(gtfFile = gtf,
             gene = 'Tpx2',
             exonColorBy = 'transcript_id')
# change arrow color and type
```
## trancriptVis 5

```
trancriptVis(gtfFile = gtf,
            gene = 'Nanog',arrowCol = 'orange',
             arrowType = 'closed')
# no intron gene and add arrow color
# change arrow color and type
trancriptVis(gtfFile = gtf,
             gene = 'Jun',
             textLabel = 'gene_name',
             arrowCol = 'white',
             arrowType = 'closed') +
  theme_void()
# add arrow breaks
trancriptVis(gtfFile = gtf,
            gene = 'Nanog',
             arrowCol = 'orange',
             arrowType = 'closed',
             arrowBreak = 0.1)# draw specific transcript
p1 <- trancriptVis(gtfFile = gtf,
                   gene = 'Commd7')
p2 <- trancriptVis(gtfFile = gtf,
                   gene = 'Commd7',
                   myTranscript = c('ENSMUST00000071852','ENSMUST00000109782'))
# combine
```
cowplot::plot\_grid(p1,p2,ncol = 2,align = 'hv')

# <span id="page-5-0"></span>Index

∗ datasets gtf, [2](#page-1-0)

gtf, [2](#page-1-0)

trancriptVis, [2](#page-1-0)